#### **Neuer BrainTrade File Service - Aktualisierung**

#### **Sehr geehrte Damen und Herren,**

die Deutsche Börse AG wird die von ihr im Auftrag der BrainTrade GmbH bislang über den im "BT-Fileservice" bereitgestellten Dateien zukünftig über das Portal "Member Section" mit erhöhten Sicherheitsanforderungen anbieten.

Wir bitten die XONTRO-Teilnehmer, sich zeitnah bei der XONTRO-Teilnehmerbetreuung zur Teilnahme anzumelden (Kontakt: siehe unten, Punkt 8).

Der Wechsel wird zum Montag, den 21.11. 2022 stattfinden. Zuvor besteht ab dem 24.10.2022 die Möglichkeit, an einer Simulation teilzunehmen. Nach Aufnahme des Produktionsbetriebes wird der abzulösende Fileservice noch 4 Wochen parallel weiterbetrieben, bis Donnerstag, 15.12.2022 abends.

Die bestehenden Datenübertagungen per Connect:Direct (c:d) oder NJE sind hiervon nicht betroffen!

#### BISHER

BrainTrade-Fileservice (Daten aus Produktion IMS1) Aufruf über <https://www.deutsche-boerse-cash-market.com/> Menüpunkt "Member Section – BT Fileservice" Ziel: <https://deutsche-boerse.com/dbg/app/open/hostfileserviceprod> Host-Fileservice (Daten aus Simulation/Test IMS27) Aufruf über <https://www.deutsche-boerse-cash-market.com/> Menüpunkt "Member Section – Weitere Logins – BrainTrade File Services" Ziel: <https://deutsche-boerse.com/dbg/app/open/hostfileservice>

# ZUKÜNFTIG

Portal "Member Section" der DBAG (Daten aus Produktion IMS1) Aufruf über <https://membersection.deutsche-boerse.com/> Menüpunkt "XONTRO Files"

# **Anmeldung zur Teilnahme**

Das neue System sieht vor, dass jeder Teilnehmer einen "Zentralen Koordinator" für die "Member Section" hat. Teilnehmer sind aufgefordert, hausintern einen solchen Zentralen Koordinator zu benennen. (Hinweis: Der Zentrale Koordinator kann Benutzer als Stellvertreter definieren sowie Nutzer mit reinem Lesezugriff erstellen.)

Dieser Zentrale Koordinator möge sich zur Teilnahme an der "Member Section" telefonisch oder per E-Mail an die XONTRO-Teilnehmerbetreuung wenden (Kontakt: siehe unten, Punkt 8). Die weiteren Schritte werden dort koordiniert, wie etwa die Einrichtung der Benutzerkennungen für den Zentralen Koordinator. Falls hierfür die Einrichtung einer für die Anmeldung erforderlichen neuen "Deutsche Börse Member-ID" erforderlich wird, erfolgt diese durch ein separates Team innerhalb der Deutsche Börse AG. (Hinweis: Die Vergabe einer Deutsche Börse Member-ID ist eine rein technisch erforderliche Maßnahme und hat keine Mitgliedschaft bei der Deutsche Börse AG oder einem der von ihren betriebenen Märkten zur Folge. XONTRO ist kein Markt der Deutschen Börse AG.)

# **Weitere Hinweise**

# **1. Neue 2-Faktor-Authentifizierung beim Login in der Member Section**

Der Login beim Portal "Member Section" erfolgt mit einem personalisierten Benutzer und ist mit einer 2-Faktor-Authentifizierung gesichert. Der Nutzer erhält bei jedem Login ein Einmal-Passwort zugesandt, mit dem der Login dann vollendet wird. Die Teilnehmer können im Portal auswählen, ob das Passwort entweder an eine E-Mail gesendet oder mit der ForgeRock Mobile-App "Authentificator" generiert wird.

Die ForgeRock App kann über die Playstores von Google und Apple geladen werden.

### **2. Unveränderte Datenbereitstellung**

Es wird im Portal "Member Section" gegenüber dem heutigen BT-Fileservice keine Veränderungen am Datenhaushalt geben und auch die Dateinamen und deren Verweildauer bleiben unverändert.

#### **3. Kosten**

Die Nutzung des aktuellen Fileservice ist für alle XONTRO-Teilnehmer unentgeltlich.

Die zukünftige Nutzung des Fileservice über das Portal "Member Section" der Deutsche Börse AG wird für XONTRO-Teilnehmer ebenfalls unentgeltlich sein.

### **4. Zeitplanung der Ablösung**

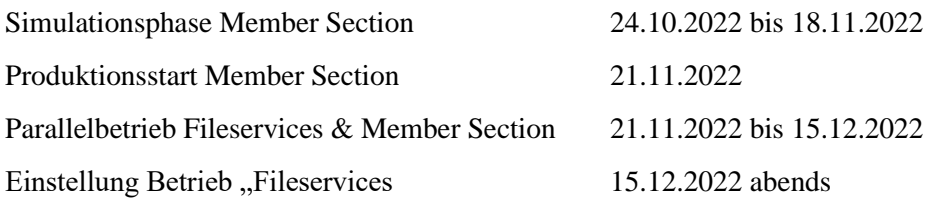

# **5. Schulungen**

Aufgrund der Übersichtlichkeit des Funktionsumfanges der Member Section wird die Deutsche Börse AG – anders als zuvor angekündigt - keine Online-Schulungstermine anbieten. Die Teilnehmerbetreuung steht Ihnen jedoch für jegliche Fragen zur Verfügung (siehe unten, Punkt 8).

# **6. Benutzerhandbuch**

Die Deutsche Börse AG stellt ein allgemeines Benutzerhandbuch zum Portal "Member Section" zur Verfügung, abrufbar unter

[https://www.eurex.com/resource/blob/2421576/f92a17f1d5787902cc673bf92b49aa88/data/Member-Section-](https://www.eurex.com/resource/blob/2421576/f92a17f1d5787902cc673bf92b49aa88/data/Member-Section-User-Guide.pdf)[User-Guide.pdf](https://www.eurex.com/resource/blob/2421576/f92a17f1d5787902cc673bf92b49aa88/data/Member-Section-User-Guide.pdf)

Ein spezielles Nutzerhandbuch für den XONTRO-Bereich wird nachgereicht werden.

# **7. Simulationsanleitung**

Aufgrund der Übersichtlichkeit des Funktionsumfanges der Member Section wird kein separater Simulations-Guide bereitgestellt. Teilnehmer werden gebeten, im Simulationszeitraum folgende Aktionen in der Member Section für XONTRO durchzuführen:

- a) Log-in durch den Zentralen Koordinator
- b) Erstellen eines Stellvertreter-Nutzers durch den Zentralen Koordinator
- c) Erstellen eines Unternutzers durch den Zentralen Koordinator
- d) Download und Kontrolle von Dateien durch diese Nutzer. In der Simulation werden Produktionsdaten angezeigt, diese können mit den Daten der bisherigen Fileservicelösung verglichen werden.

Teilnehmer sind gebeten, etwaige Fehler an den Support zu melden (siehe Abschnitt 8 – Kontakt).

Folgende Dateien werden bereitgestellt, diese Liste entspricht der heutigen:

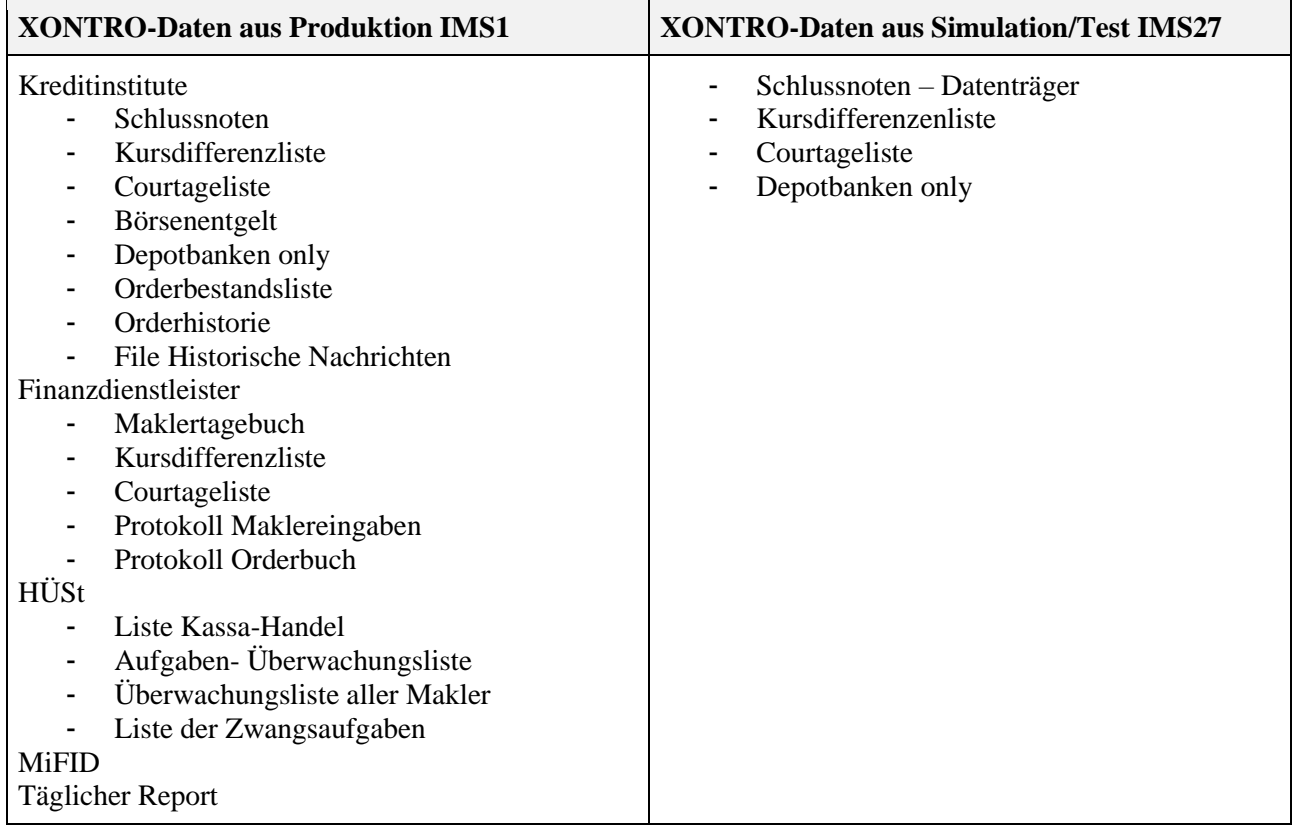

# **8. Kontakt & Unterstützung vor und in der Simulationsphase**

XONTRO-Teilnehmerbetreuung: Telefon: +49 69 / 58 99 78-120 E-Mail: trade@xontro.de Börsentäglich in der Zeit von 07:30 Uhr bis 18:00 Uhr.

### **9. Kontakt & Unterstützung in der Produktionsphase**

Betreuung Portal "Member Section": Telefon: +49 69 / 211-178 88 E-Mail: member.section@deutsche-boerse.com Börsentäglich in der Zeit von 09:00 Uhr bis 16:00 Uhr. *Attention: please do use this contact details as 1st level support not earlier as 21.11.2022.* 

XONTRO-Teilnehmerbetreuung: Telefon: +49 69 / 58 99 78-120 E-Mail: trade@xontro.de Börsentäglich in der Zeit von 07:30 Uhr bis 18:00 Uhr.